## **Parâmetros para Documentos Fiscais de Entrada (CCESE112)**

Esta documentação é válida para todas as versões do Consistem ERP.

## **Pré-Requisitos**

Não há.

## **Acesso**

Módulo: Entradas - Estoques

Grupo: Cadastro das Notas Fiscais de Entrada

[Cadastro do Parâmetro do Documento Fiscal de Entrada \(CCESE109\)](https://centraldeajuda.consistem.com.br/pages/viewpage.action?pageId=35167008)

Campo **Opção**

Botão **F7**

Opção 2-Impostos

## **Visão Geral**

O objetivo deste programa é configurar os tipos de impostos que serão utilizados para crédito das notas fiscais de entrada para o parâmetro informado.

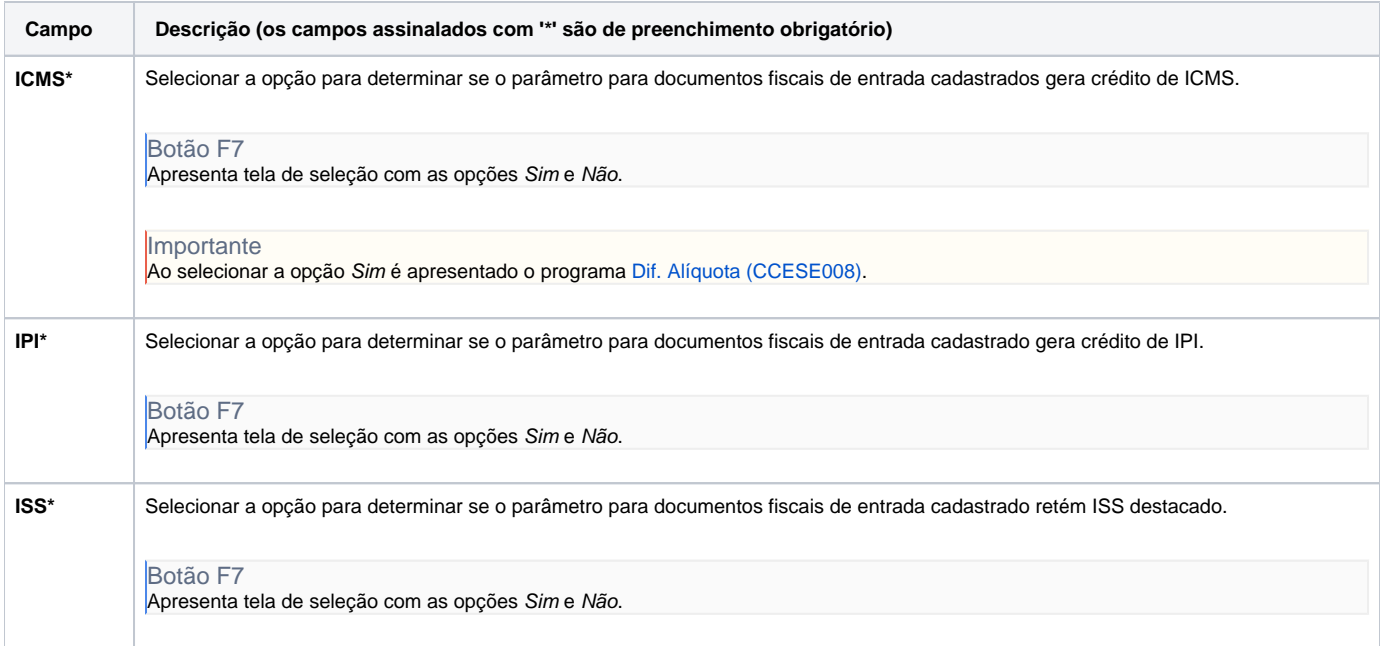

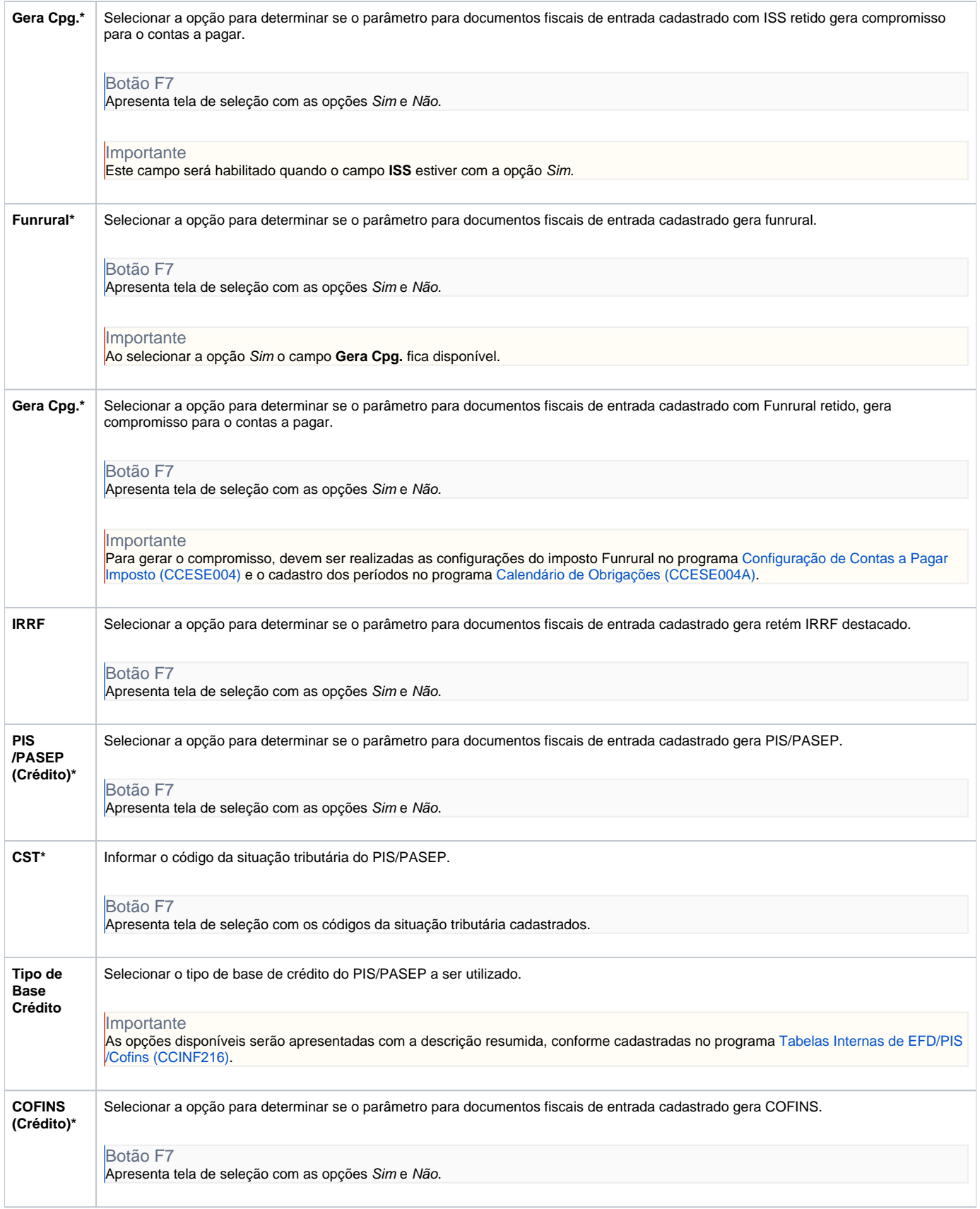

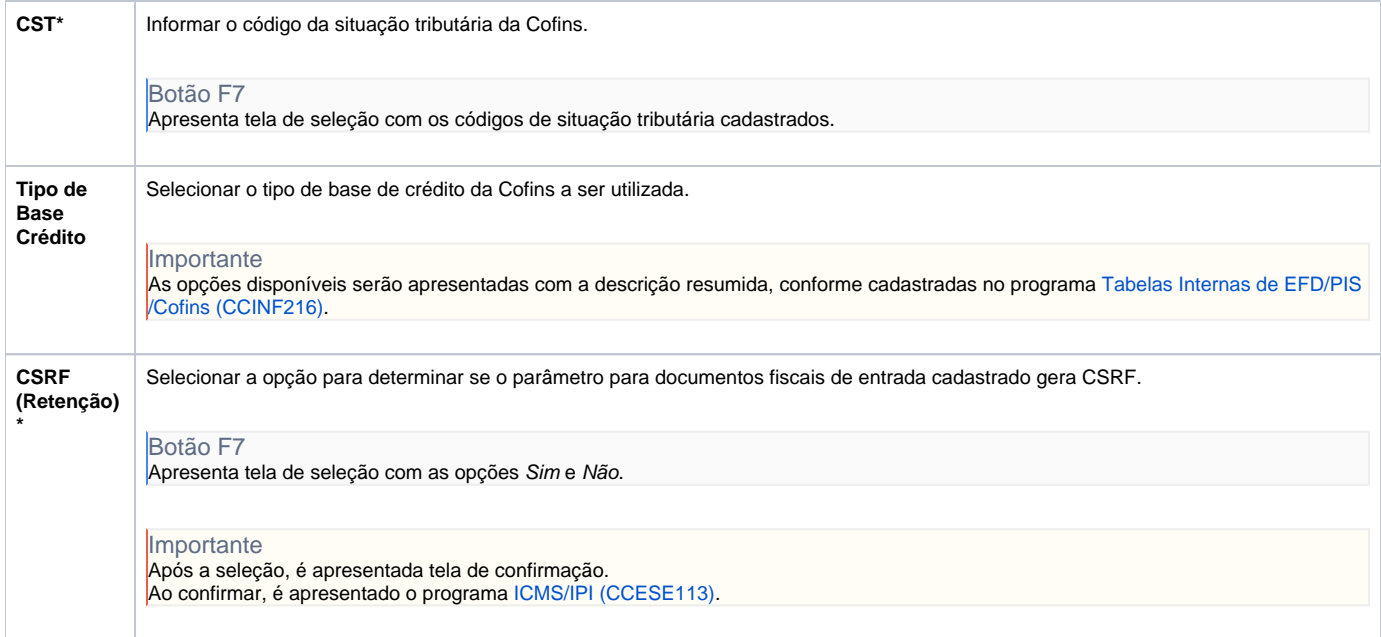

Atenção

As descrições das principais funcionalidades do sistema estão disponíveis na documentação do [Consistem ERP Componentes.](http://centraldeajuda.consistem.com.br/pages/viewpage.action?pageId=56295436) A utilização incorreta deste programa pode ocasionar problemas no funcionamento do sistema e nas integrações entre módulos.

Exportar PDF

Esse conteúdo foi útil?

Sim Não